### **Session-2021-22**

### **Sample paper Second Term Examination** Class 10+2 (Regular Students) **Subject-Accountancy**

Time allowed - 3 hrs

**M.M. 50** 

सामान्य निर्देश :

### **General Instructions:**

(1) सभी प्रश्न अनिवार्य हैं।

All Questions are compulsory.

(2) उत्तर संक्षिप्त और अंकों के अनुसार होना चाहिए

Answer should be brief and according to marks allowed.

(3) अंक सभी प्रश्नों के सामने अंकित किये गय<mark>े हैं।</mark>

Marks allotted to each question are indicated against it.

 $(20 \times 1 = 20)$ 

#### 1. प्रश्न

अंश पूँजी का वह भाग जिसे केवल कम्पनी के समापन पर मंगवाया जा  $1.$ सकता है :

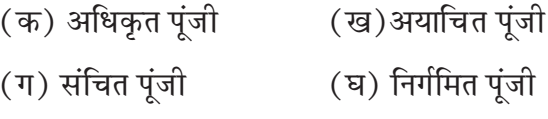

 $11$ 

The portion of the Capital which can be called up only on the winding up of the company, is called :

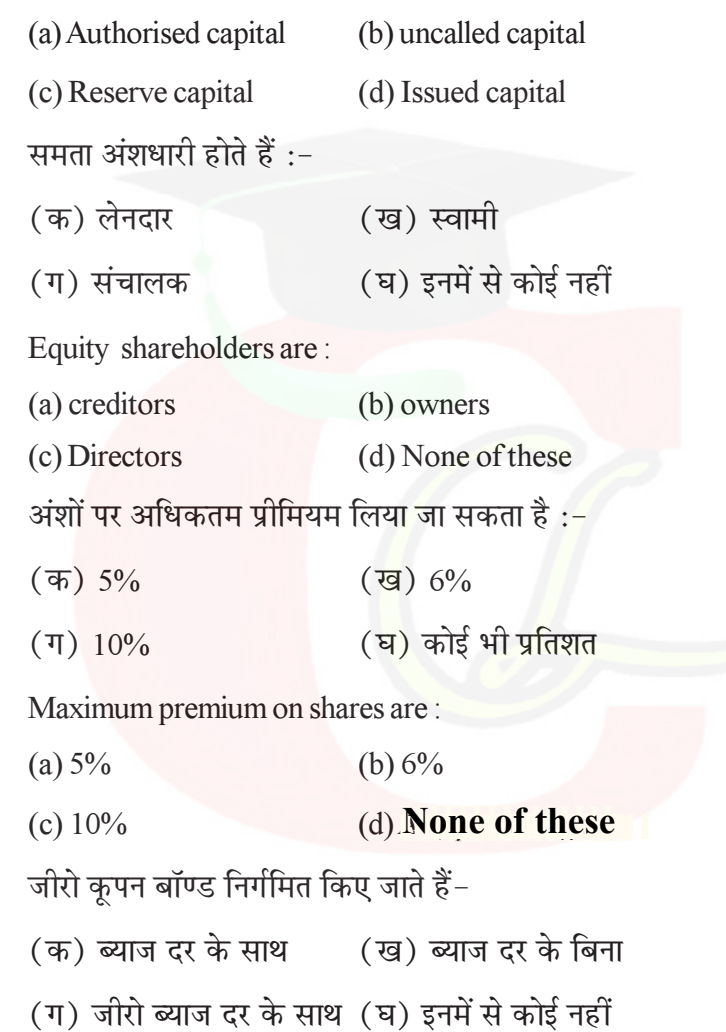

 $2.$ 

 $3.$ 

 $4.$ 

 $12$ 

Zero coupon bonds are issued :

(a) with the rate of interest

(b) without the rate of interest

(c) with the rate of zero interest

(d) None of these

- 5. ऋणपत्र क्या प्रदर्शित करते हैं:-
	- (क) अंशधारियों द्वारा विनियोग (ख) संचालकों द्वारा अंशदान
	- (ग) लम्बी अवधि का ऋण (घ) इनमें से कोई नहीं

Debentures represents :

(a) Investments by equity shareholderes

(b) Director's share in a company

(c) Long-term liabilities of a business

(d) None of these

ऋणपत्रों के निर्गमन पर प्राप्त प्रीमियम की राशि दिखाई जाती है:-6.

(क) सम्पत्ति पक्ष में (ख) समता एवं दायित्व पक्ष में

(घ) क्रेडिट पक्ष में (आय में) (ग) डेबिट पक्ष में (व्यय में)

Premium on Redemption of debentures a/c is:

(a) Assets side (b) Equity and liabilities side

(c) Dr. side (expenses) (d) credit side (revenue)

13

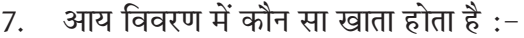

(क) व्यापारिक खाता ( ख) लाभ-हानि नियोजन खाता

(घ) उपरोक्त सभी (ग) लाभ-हानि खाता

Income statement include which account:

- (a) Trading account
- (b) statement of profit  $&$  loss
- (c) statement of profit and loss appropriation  $A/c$
- (d) All of the above
- कम्पनी के स्थिति विवरण का प्रारूप कौन-सी अनुसूची में दिया गया है ? 8.

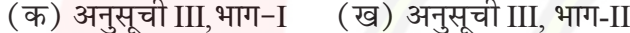

(ग) अनुसूची III भाग-III (घ) अनुसूची III, भाग-IV

The prescribed form of balance sheet for the companies has been given in the schedule:

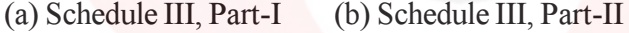

- (c) Schedule III, Part-III (d) Schedule III, Part-IV
- 9. ख्याति किस शीर्षक के अर्न्तगत दिखाई जाती है ?
	- (क) स्थायी सम्पत्ति (अर्मूत सम्पत्ति) (ख) विनियोग
	- (ग) चालू सम्पत्तियां (घ) संचय एवं आधिक्य

 $14$ 

Goodwill is shown under the head:

(a) Fixed assets (Intangible assets)

(b) Investment

(c) Current assets

(d) Reserves and Surplus

10. वित्तीय विवरणों में शामिल होते हैं :

(क) व्यापारिक खाता (ख) लाभ-हानि का विवरण

(ग) स्थिति विवरण (घ) उपरोक्त सभी

Analysis of Financial statements involve :

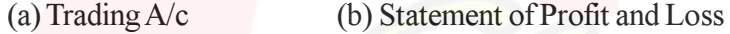

(c) Balance (d) All of the above

11. निम्न में से कौन-सा वित्तीय विश्लेषण का उपकरण है ?

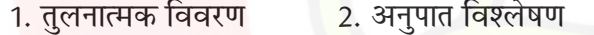

3. प्रवृत्ति विश्लेषण <u>4. उपरोक्त सभी</u>

Select the tools of financial analysis :

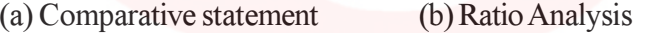

(c) Trend Analysis (d) All of the above

12. निम्न में से कौन-सा संचालन व्यय है ?

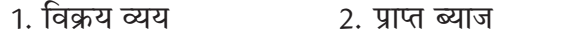

4. उपरोक्त में से कोई नहीं 3. क्रय कटौती

 $15$ 

Select the operating expenses :

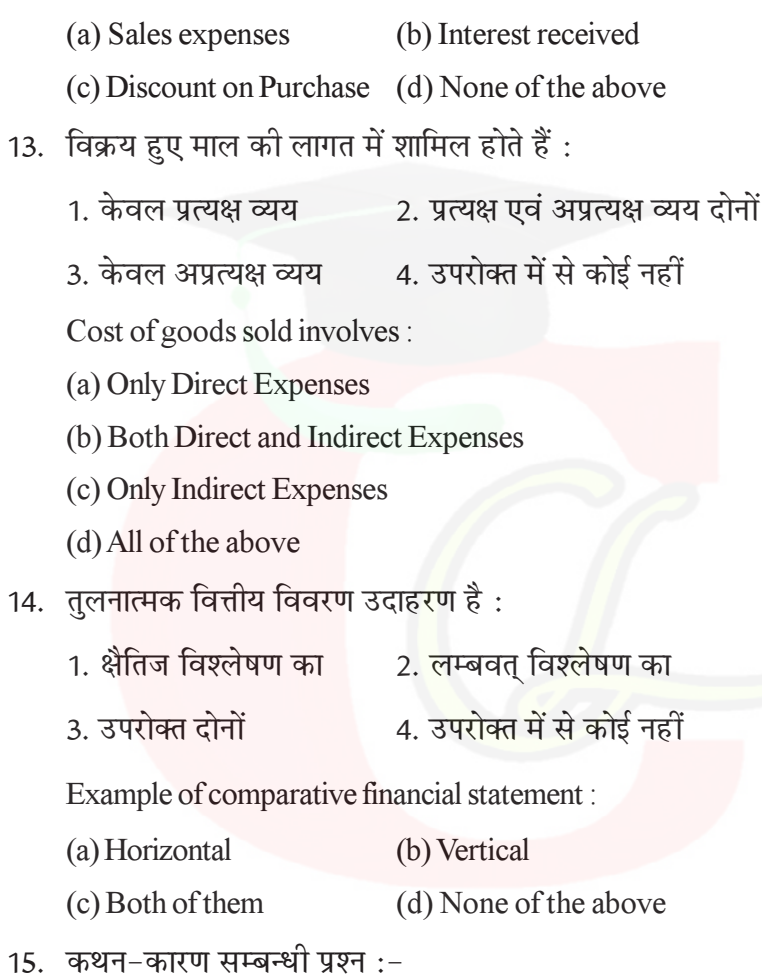

निर्देश :- प्रश्न में दो कथन दिए गए है। दोनों कथनों को पढ़े तथा निम्न विकल्पों में से सही विकल्प का चुनाव करें।

16

1. दोनों कथन सही हैं तथा कथन-II, कथन-I की स्पष्ट व्याख्या है।

2. दोनों कथन सही है, लेकिन कथन Ⅲ, कथन-Ⅰ की सही व्याख्या नहीं है।

3. कथन-I सही है, लेकिन कथन-II गलत है।

4. कथन-II सही है, लेकिन कथन-I गलत है।

**कथन-1-**अनुपात विश्लेषण एक उद्यम के लेन देन के गैर मौद्रिक पहलुओं को उपेक्षा करता है।

**ऋथन-II**-अनुपात विश्लेषण, गणनात्मक विश्लेषण की एक तकनीक होती है।

Assertion-Reasoning Question :-

Note- Read the following statement-Assertion

(A) and Reason (R). Choose one of the correct alternatives given below :

(a) Both Assertion (A) and Reason (R) are true and Reason (R) is the correct explanation of Assertion (A).

(b) Both Assertion (A) and Reason (R) are true and Reason (R) is not the correct explanation of Assertion (A).

(c) Assertion (A) is true but Reason (R) is false.

(d) Assertion (A) is false but Reason (R) is true.

**Assertion (A)** -Ratio Analysis ignores non-monetary aspects of transactions of an enterprise.

**Reason (R)-** Ratio Anaylsis is a technique of quantitative analysis.

**17**

### 16. कार्यशील पूंजी का सूत्र क्या है ?

What is the formula of working capital?

(a) Cash balance - Bank balance

(b) Current liabilities-Current assets

(c) Current Assets - Current liabilities

(d) None of these

1. नकद शेष- बैंक शेष

2. चालू दायित्व-चालू सम्पत्ति

3. चालू सम्पत्तियाँ-चालू दायित्व

4. कोई भी नहीं

17. दो लेखांकन आकड़ों के सम्बन्ध के माप को लेखांकन कहते हैं।

A mathematical expression of the relationship between two items shown in the financial statement.

1. चालू अनुपात (Current Ratio) 2. लेखांकन अनुपात (Accounting Ratio)

3. त्याग अनुपात (Sacrificing Ratio) 4. तरल अनुपात (Liquid Ratio)

- 18. रोकड प्रवाह विवरण किस प्रकार की वित्त योजना के काम आता है ?
	- 1. अल्पकालीन 2. दीर्घकालीन
	- 4. अति दीर्घकालीन 3. मध्यमकालीन

18

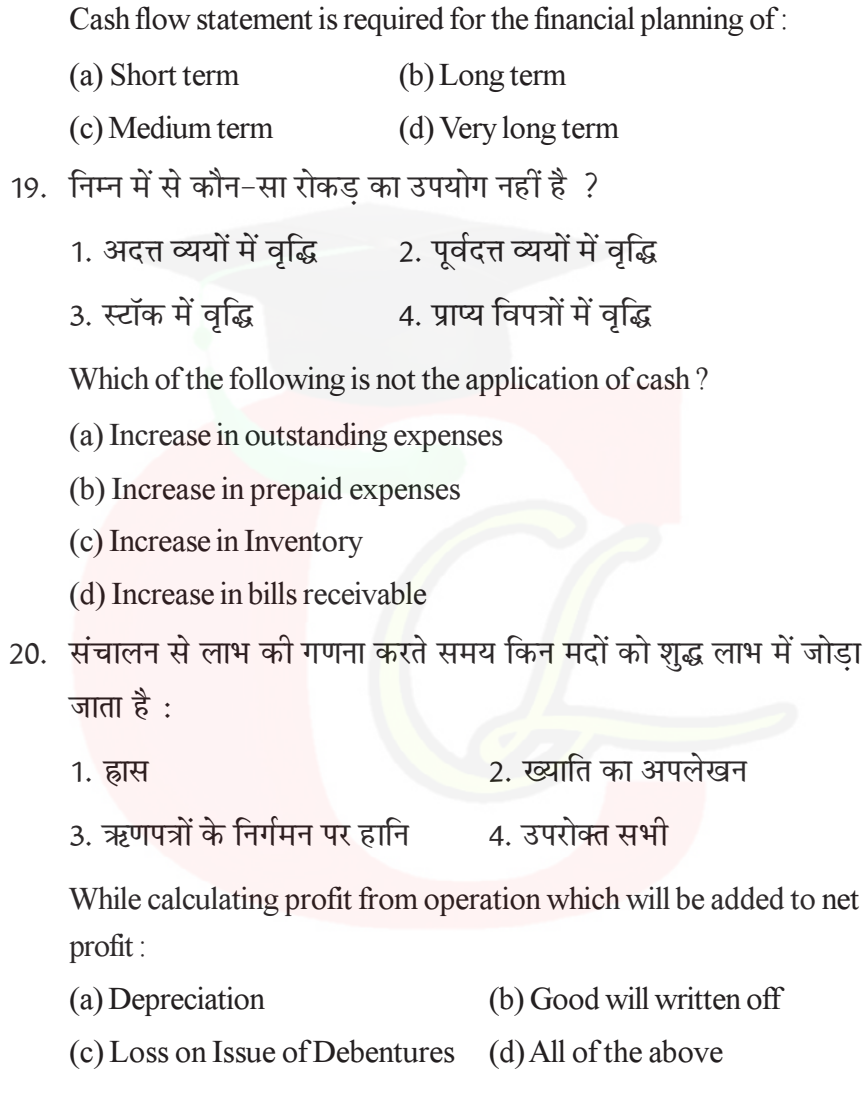

19

#### भाग-अ

#### Part-A

### कम्पनियों के लिए लेखांकन

#### **Accounts for Companies**

Q.2. संचित पूंजी से क्या अभिप्राय है ?

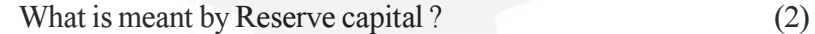

शोध्य ऋणपत्र का क्या अर्थ है ?  $\overline{3}$ .

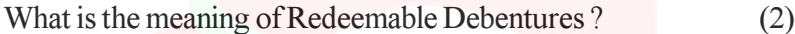

- निम्न से आप क्या समझते हैं ? What do you mean by ?  $\overline{4}$ .  $(3)$ 
	- 1. परिवर्तनशील ऋणपत्र (Convertible Debentures)
	- 2. बन्धक ऋणपत्र (Secured Debentures)
	- 3. वाहक ऋणपत्र (Bearer Debentures)
- 5. पूर्वाधिकार अंश तथा समता अंश में अन्तर स्पष्ट करो।

Describe the differences between Preference shares and Equity shares.  $(3)$ 

#### अथवा

#### $Or$

A लिमिटेड रु 10 वाले रु 100 पूर्ण याचित, अंश जिन पर $\overline{X}$ ने आवेदन एवं आबंटन के रु 5 प्रति अंश का भुगतान किया था को जब्त कर लिया। इन

20

सभी अंशों को रु 9 प्रति पूर्णदत्त अंशों के रूप में z को पुन: निर्गमित कर दिया। अंशों को जब्त करने तथा पुन: निर्गमित करने के सम्बन्ध में आवश्यक रोजनामचा प्रविष्टियाँ बनाइए।

A ltd. forfeited 100 shares of rupees 10 each, fully called up on which Mr. x has paid only application and allotment money of rupees 5 per share. All of the shares were re-issued to Mr.z rupees 9 as fully paid up. Pass necessary Journal Entries for forfeiture and re-issue.

6. अंशों के हरण से क्या अभिप्राय है ? एक कम्पनी के अंशों का हरण कैसे किया जाता है ? रोजनामचा प्रविष्टियों द्वारा व्याख्या कीजिए।

Define forfeiture of share. How the shares of a company are forefeited? Explain with the help of Journal Entries.  $(4)$ 

(अथवा)

 $\Omega$ r

x लिमिटेड 11 रु 10 मूल्य वाले 30,000 समता अंशों के लिए आवेदन पत्र आमन्त्रित करती है। राशि निम्न प्रकार से देय है: आवेदन पर रु 3, आंबटन पर रु 3, प्रथम याचना पर रु 2, द्वितीय एवं अन्तिम याचना पर रु 2। सभी अंशों के लिए आवेदन पत्र प्राप्त हो गए और आबंटन तथा याचनाओं पर सभी राशियाँ प्राप्त हो गईं। X लिमिटेड की रोजनामचा प्रविष्टियाँ कोजिए।

X Ltd. invited application for 30,000 equity shares of Rs. 10 each.

 $21$ 

Money is payable as follows: Rs. 3 on application, Rs. 3 on allotment, Rs. 2 on Firstcall and Rs. 2 on second and final call.

All the shares applied and all sums due on allotment and calls have been received. You are required to prepare Journal Entries of X Ltd.

#### Part-B

#### भाग-ब

### वित्तीय विवरणों का विश्लेषण

### **Analysis of Financial Statement**

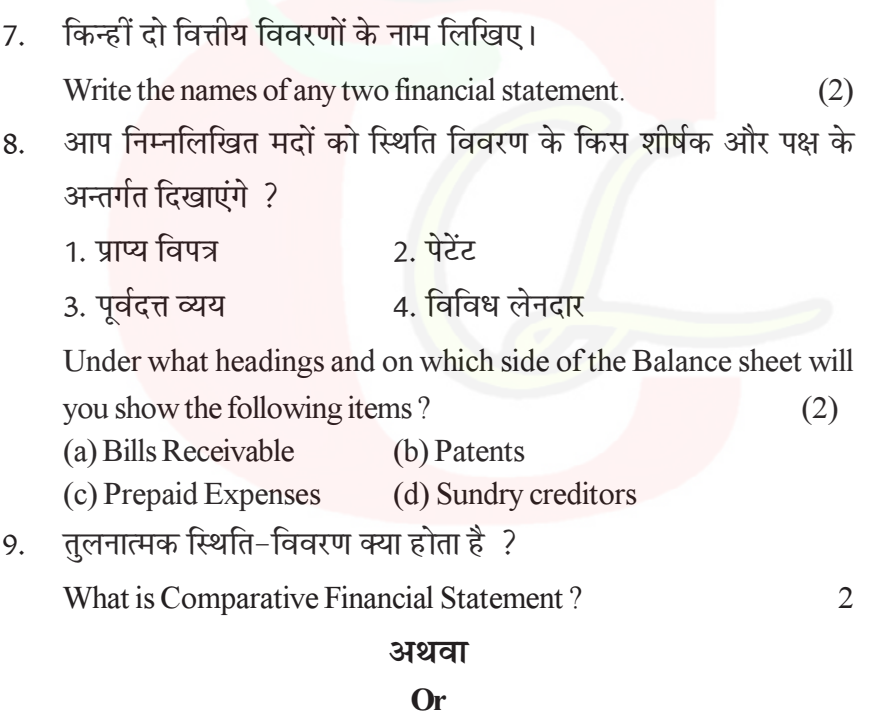

22

शीघ्र अनुपात 1:5:1 है। चालू सम्पत्तियाँ रु 1,00, 000 तथा चालू दायित्व रु. 40,000 हों तो स्टॉक का मूल्य ज्ञात करो।

Quick Ratio 1 : 5: 1, current assets 1,00,000 current liabilities Rs. 40,000. Calculate the value of stock.

10. वित्तीय विवरणों की तुलना से क्या अभिप्राय है ? इसके मुख्य दो उदेश्यों का वर्णन करें।

What is comparison of financial statements ? Explain its two main objectives.  $\overline{3}$ 

11. अनुपात विश्लेषण के लाभों का वर्णन करें।

Explain advantages of Ratio Analysis.

3

### अथवा

### Or

निम्न सूचनाओं से सकल ला<mark>भ</mark> अनुपात ज्ञात कीजिये।

विक्रय रु. 4,00,000; सकल लाभ लागत पर 25%

Compute the gross profit ratio from the following information :-Sales Rs. 4,00,000, gross Profit 25% on cost.

12. रोकड़ प्रवाह विवरण क्या है ? रोकड़ प्रवाह विवरण की सीमायें बताइये।

What is Cash Flow statement? Explain the limitations of Cash Flow statement (CFS)  $\overline{4}$ 

#### अथवा (Or)

निम्न आंकड़ों के संचालन क्रियाओं से रोकड़ प्राप्ति की गणना कीजिये :-

#### 23

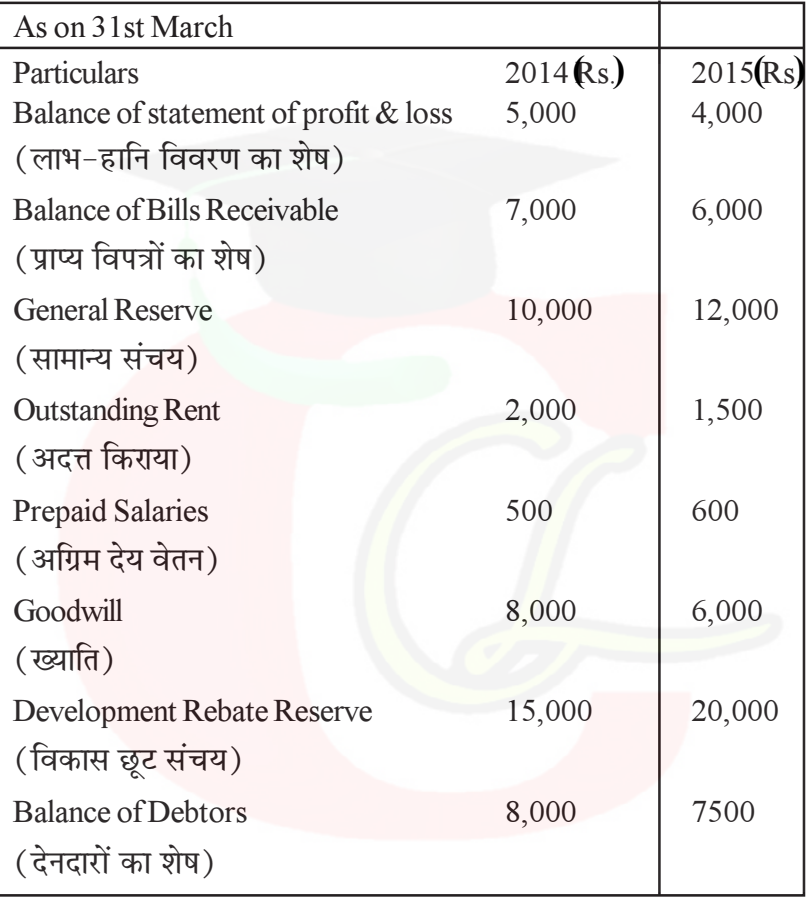

From the following figures calculate the cash flow from operating activities.

**24**